# **Justierlaser-Versorgung**

# **Funktion**

Den Strom für ein Justierlasermodul begrenzen und das Modul vor Verpolung schützen.

# **Optionen und Alternativen**

Mit einem passenden Mess-Shunt können die Ströme für beliebige Module angepasst werden.

Für Lasermodule mit höherer Ausgangsleistung bietet sich eine Version mit Low-/High-Power Modus an.

## **Performance**

Eingangsspannung bis zu 40 V. Etwa drei Watt Abwärme können abgeführt werden. Bei zu viel Abwärme greift eine interne Sicherheitsschaltung.

# **Status**

Die Justierlasertreiber sind mit verschiedenen Lasermodulen in der AG-Morgner im Einsatz:

- ThorLabs [CPS532](http://www.thorlabs.de/newgrouppage9.cfm?objectgroup_id=1487) 5 mW 532 nm, ...
- Grüne Module: 520 nm, 50 mW
- Rote Module: 638 nm, 120 mW

Aufwand für Nachbau: Drei Stunden Löten, bohren, schrauben.

# **Entwickler**

-<(kmk)>-

## **Anwender**

AG Morgner

# **Schaltungsprinzip**

Ein variabler Spannungsregler (LM317) regelt die Ausgangsspannung immer so, dass an den Messwiderständen genau 1.25 V abfallen.

Last update: 2017/04/18 eigenbau:justierlaserversorgung:start https://elektroniq.iqo.uni-hannover.de/doku.php?id=eigenbau:justierlaserversorgung:start 10:24

# **Schaltplan**

#### **Standard Version**

- Die Source des Schaltplans ist auf der [Download-Seite des Wiki](https://elektroniq.iqo.uni-hannover.de/doku.php?id=eigenbau:src:sourcen) abgelegt.
- Der Schaltplan im Postscript-Format: [justierschaltung.ps](https://elektroniq.iqo.uni-hannover.de/lib/exe/fetch.php?media=eigenbau:justierlaserversorgung:justierschaltung.ps)
- Der Schaltplan als png-Graphik:

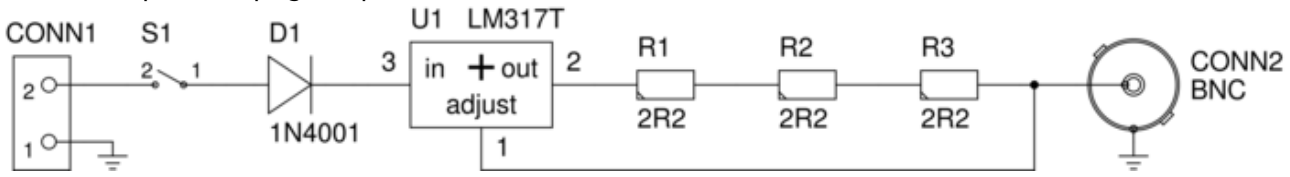

## **Low-/High-Power Version**

- [Schaltplan im GEDA-Format](https://elektroniq.iqo.uni-hannover.de/lib/exe/fetch.php?media=eigenbau:justierlaser_v2.sch)
- [Schaltplan als PDF](https://elektroniq.iqo.uni-hannover.de/lib/exe/fetch.php?media=eigenbau:justierlasertreiber_v2.pdf)

# **Aufbau**

- Gehäuse: Hammond 1590LB, 50x50x27 mm
- Versorgung: 1x Gleichspannung > 4.5V. Zum Beispiel linear geregetes Steckernetzteil MWS 895-GS von Reichelt.
- Ausgang: 200 mA

Spannungsregler, BNC-Buchse, Versorgungsbuchse und Schalter sind am Deckel befestigt. Die restlichen Bauteile sind freifliegend verlötet.

# **Bedienung**

Plug and Play.

# **Bilder**

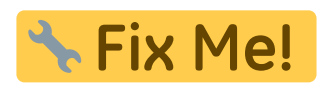

# **Kalkulation**

- $\bullet$  Gehäuse Hammond 1590LB: 6.00  $\epsilon$
- $\bullet$  BNC-Buchse: 1.66  $\epsilon$
- Schalter:  $1.20 \notin$
- Spannungsregler: 0,23 €
- Lastwiderstände: 3x 0,25 €
- Diode: 0,02 €
- Summe: etwa 10 € plus Arbeitszeit

# **Meckerliste**

Was für die nächste Version zu tun ist: (

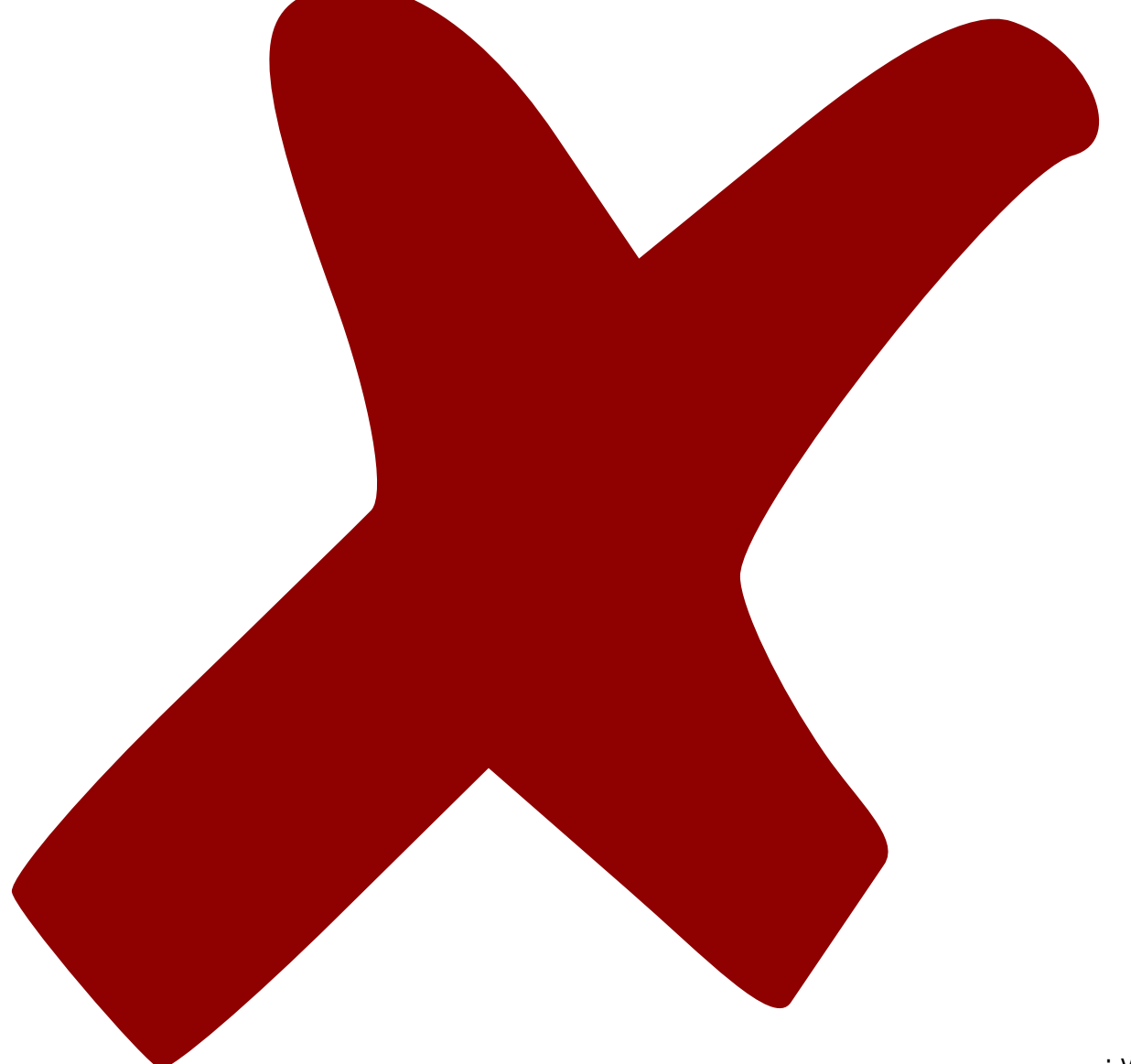

: verworfen,

: in Arbeit,

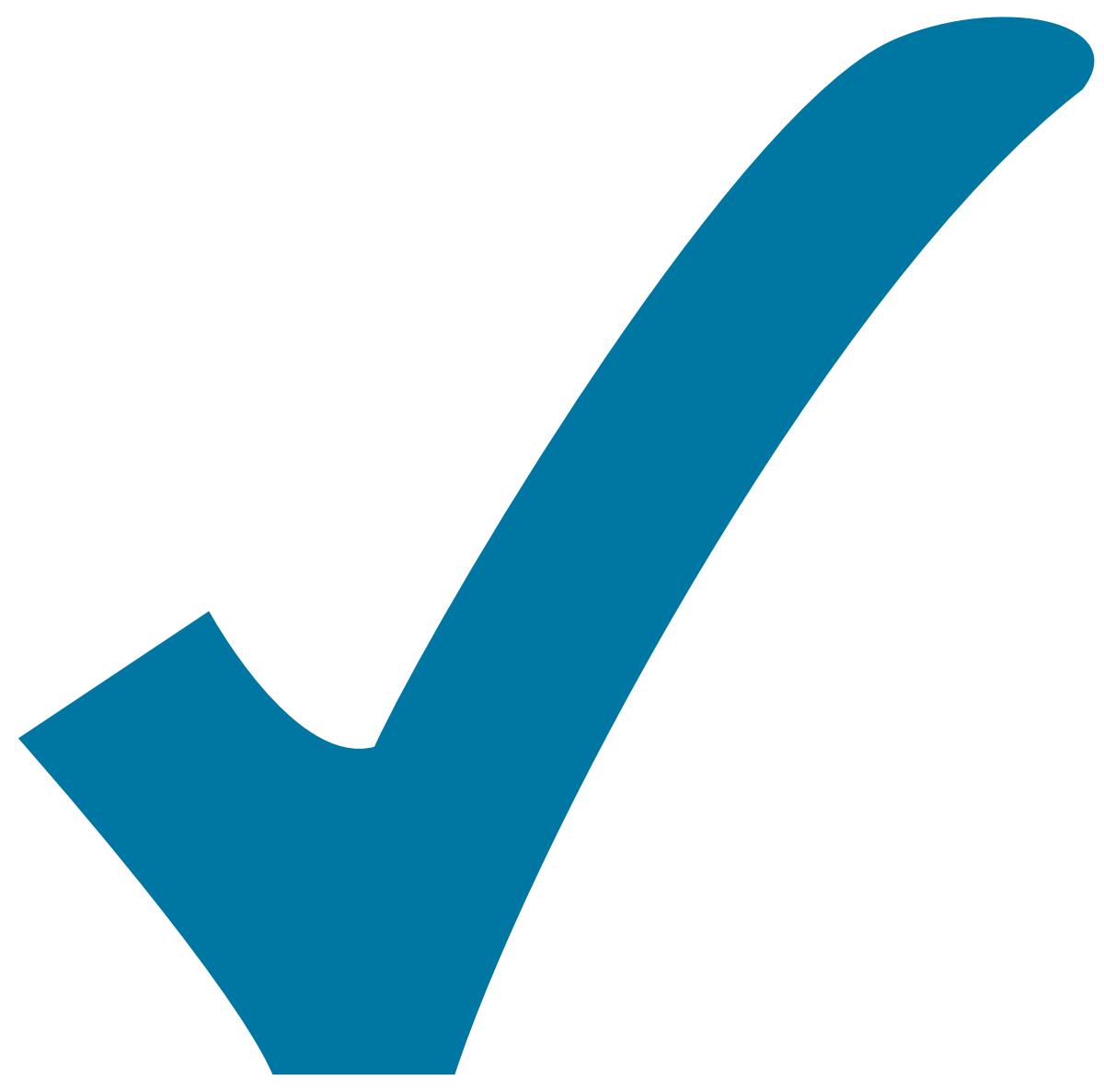

Schaltplan, aber noch nicht im Layout,

: im

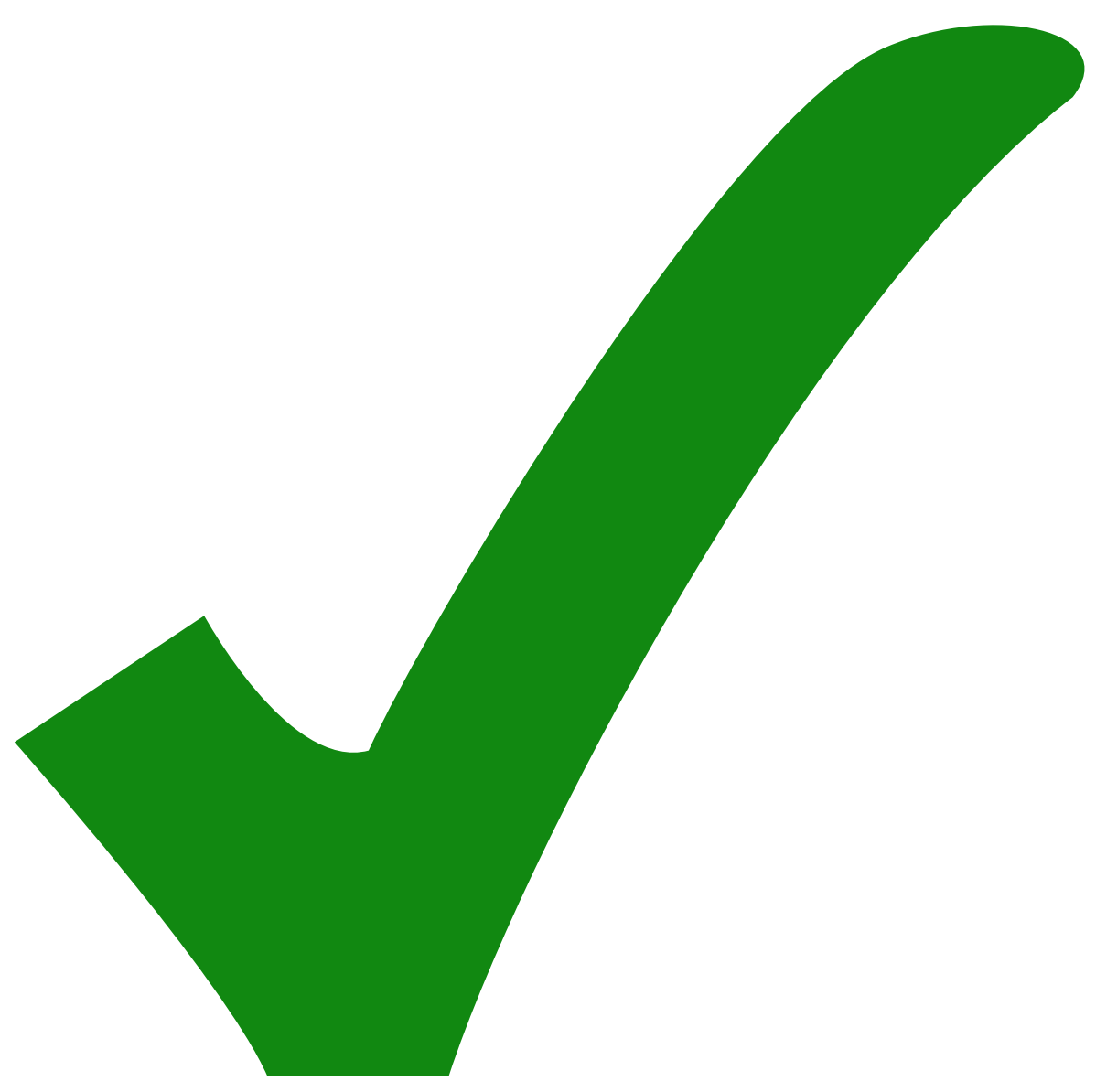

: erledigt)

From: <https://elektroniq.iqo.uni-hannover.de/>- **ElektronIQ**

Permanent link: **<https://elektroniq.iqo.uni-hannover.de/doku.php?id=eigenbau:justierlaserversorgung:start>**

Last update: **2017/04/18 10:24**

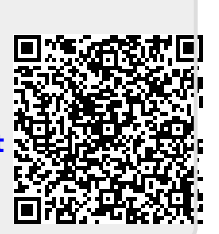